# **A Technical Analysis of**

# **Royal Ransomware**

**Prepared by: Vlad Pasca, Senior Malware & Threat Analyst**

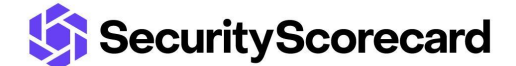

**SecurityScorecard.com info@securityscorecard.com**

> **Tower 49 12 E 49th Street Suite 15-001 New York, NY 10017 1.800.682.1707**

## **Table of contents**

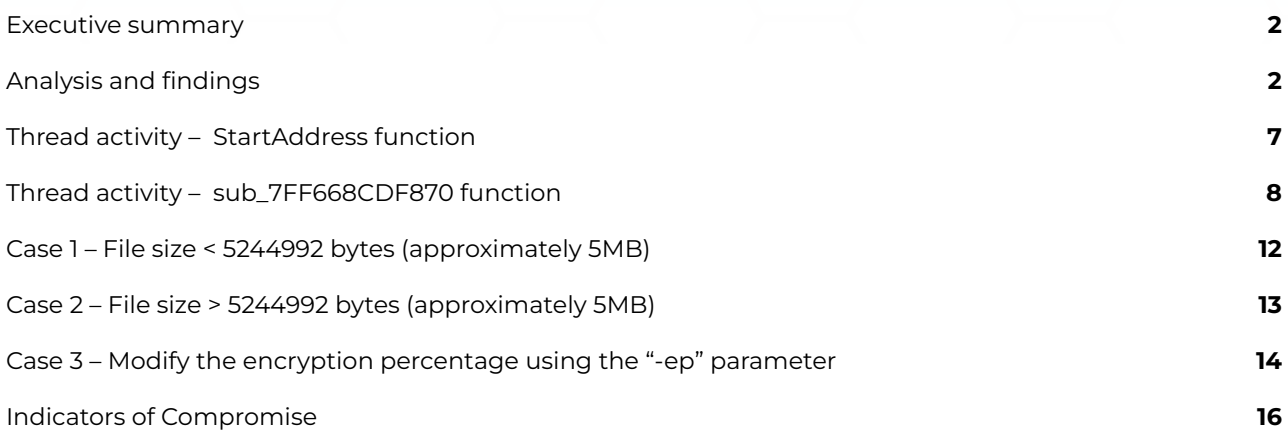

## <span id="page-2-0"></span>**Executive summary**

Royal ransomware is a recent threat that appeared in 2022 and was particularly active during recent months. The ransomware deletes all Volume Shadow Copies and avoids specific file extensions and folders. It encrypts the network shares found in the local network as well as the local drives. A parameter called "-id" that identifies the victim and is also written in the ransom note must be specified in the command line.

The files are encrypted using the AES algorithm (OpenSSL), with the key and IV being encrypted using the RSA public key that is hard-coded in the executable. The malware can fully or partially encrypt a file based on the file's size and the "-ep" parameter. The extension of the encrypted files is changed to ".royal".

### <span id="page-2-1"></span>**Analysis and findings**

SHA256: f484f919ba6e36ff33e4fb391b8859a94d89c172a465964f99d6113b55ced429

The malware is a 64-bit executable that is not packed. It retrieves the command-line string for the process using the GetCommandLineW API:

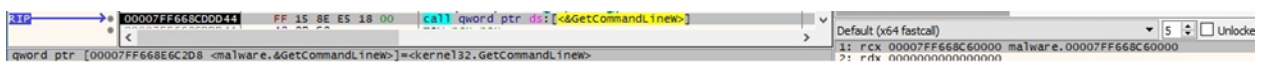

#### Figure 1

CommandLineToArgvW is utilized to obtain an array of pointers to the command line arguments, as highlighted below:

#### Figure 2

The process compares the arguments with "-path", "-id", and "-ep". The "-id" parameter is mandatory and consists of 32 characters that could be a victim ID. In this case, any 32 characters value can be specified (see figure 3).

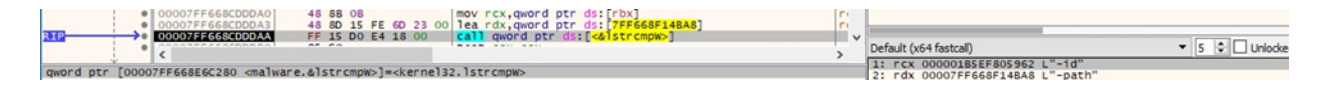

#### Figure 3

The ransomware deletes all Volume Shadow Copies by spawning a vssadmin.exe process:

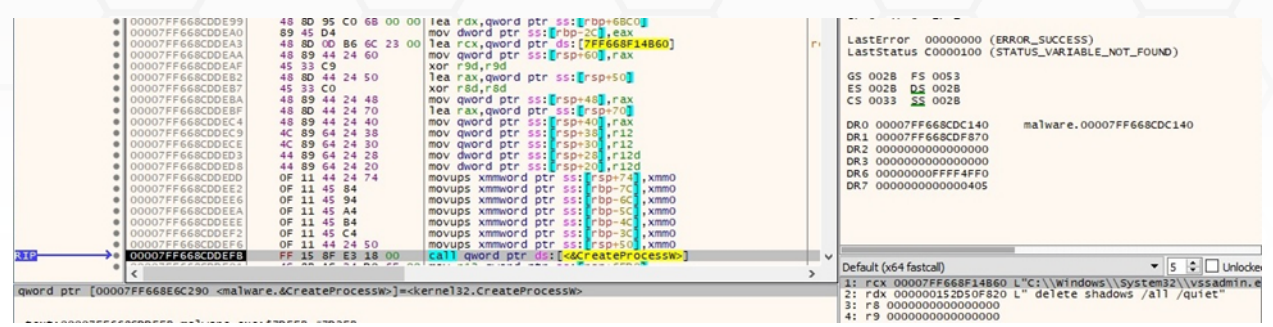

The malware decrypts a list of extensions that will be skipped:

- .exe
- .dll
- .bat
- .lnk
- .royal

A list of directories to be skipped is also decrypted:

- windows
- royal
- \$recycle.bin
- google
- perflogs
- mozilla
- tor browser
- boot
- \$windows.~ws
- \$windows.~bt
- windows.old

The executable initiates the use of the Winsock DLL via a function call to WSAStartup:

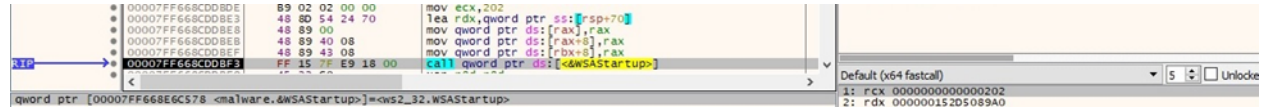

#### Figure 5

#### A new socket is created using the socket API (0x2 = **AF\_INET**, 0x1 = **SOCK\_STREAM**):

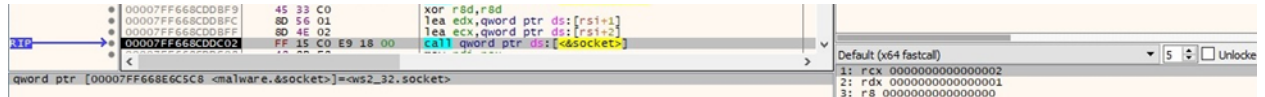

Figure 6

The binary obtains a pointer to an extension function using the WSAIoctl routine (0xC8000006 = **SIO\_GET\_EXTENSION\_FUNCTION\_POINTER**):

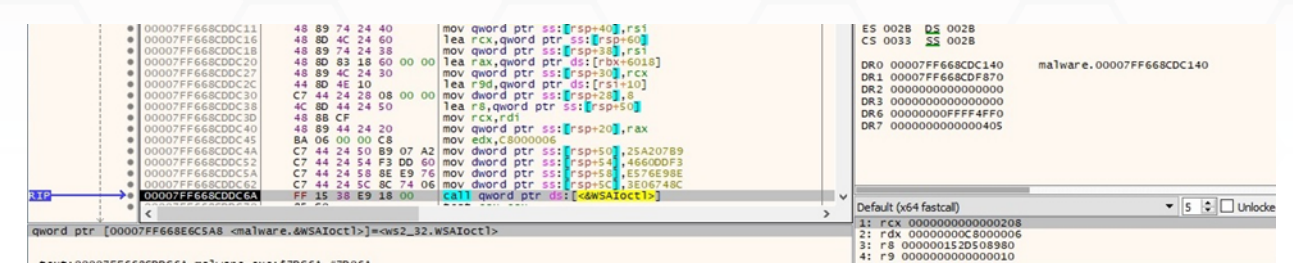

#### Figure 7

The GetNativeSystemInfo API is used to extract information about the current system:

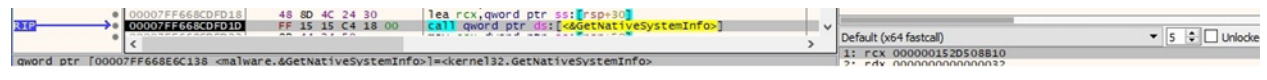

#### Figure 8

The malicious process creates multiple threads depending on the number of available processors responsible for files' encryption:

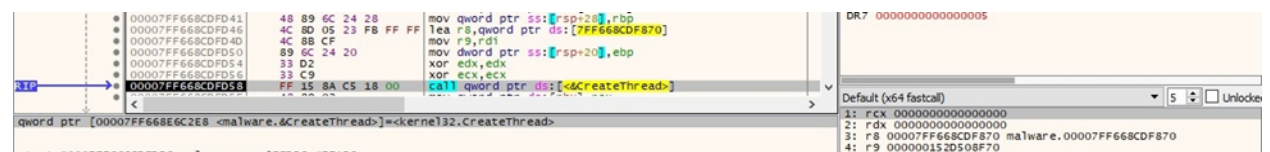

#### Figure 9

A single thread that executes the StartAddress function takes care of the files' enumeration:

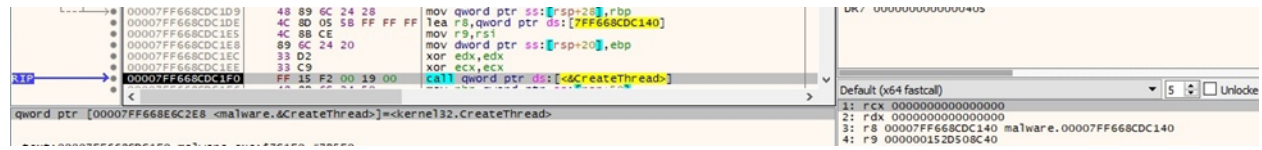

#### Figure 10

The GetIpAddrTable function retrieves the interface-to-IPv4 address mapping table (see figure 11).

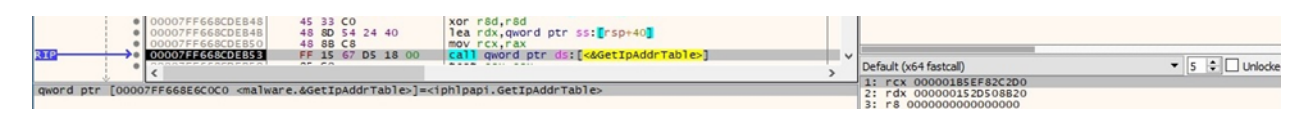

#### Figure 11

The IP addresses extracted from the above table are converted from network order to host byte order, as displayed in figure 12.

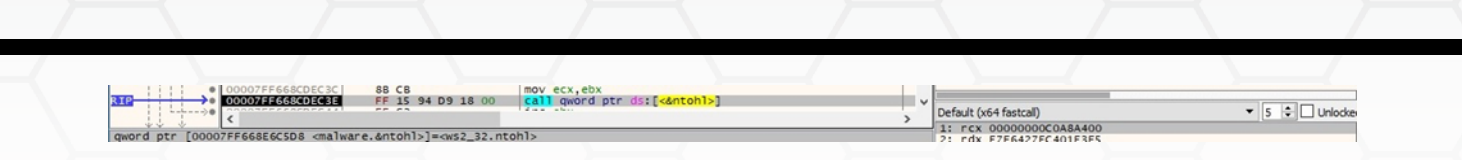

Royal ransomware creates an input/output (I/O) completion port that is not yet associated with a file handle using CreateIoCompletionPort:

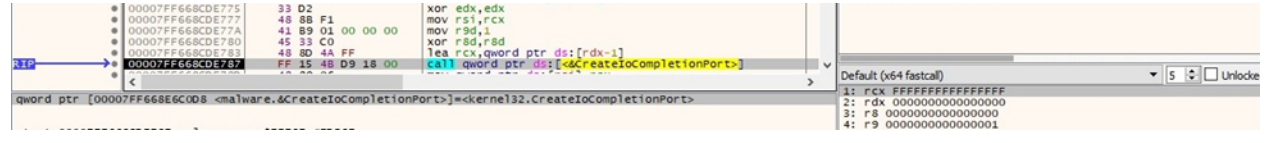

#### Figure 13

The WSASocketW routine is used to create a socket that is bound to the TCP protocol (0x2 = **AF\_INET**, 0x1 = **SOCK\_STREAM**, 0x6 = **IPPROTO\_TCP**):

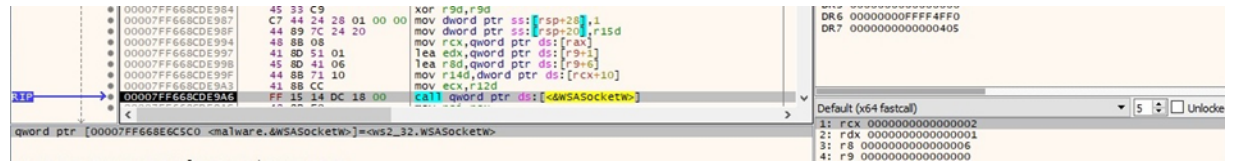

#### Figure 14

The process associates the local address with the above socket, as shown in figure 15.

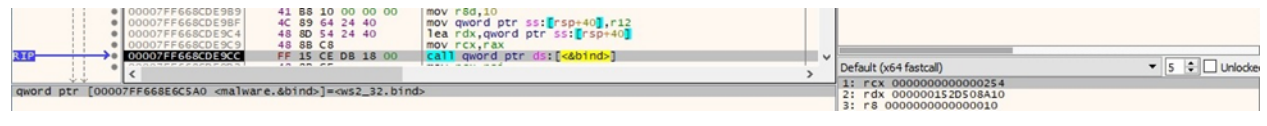

#### Figure 15

The I/O completion port that was already created is associated with the TCP socket via a function call to CreateIoCompletionPort:

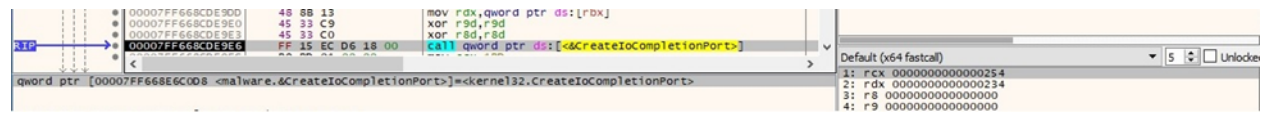

#### Figure 16

The malware tries to iteratively connect to other hosts in the same network on port 445:

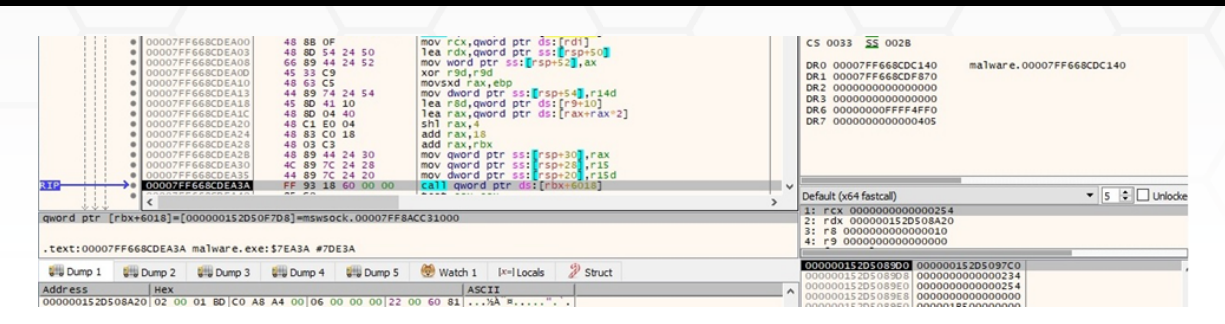

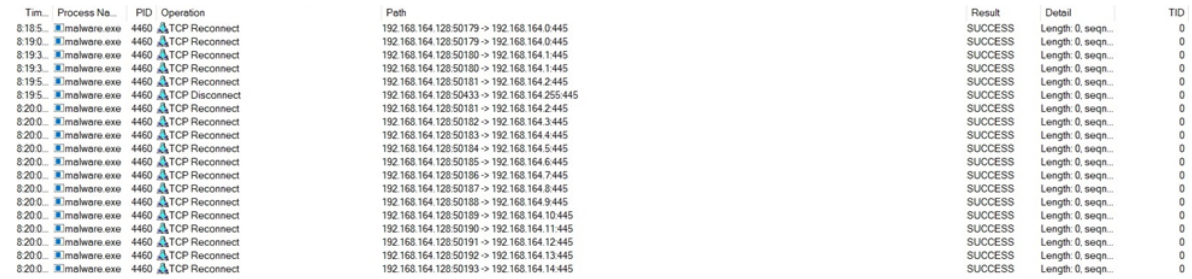

#### Figure 18

The malicious executable dequeues an I/O completion packet from the I/O completion port by calling the GetQueuedCompletionStatus API:

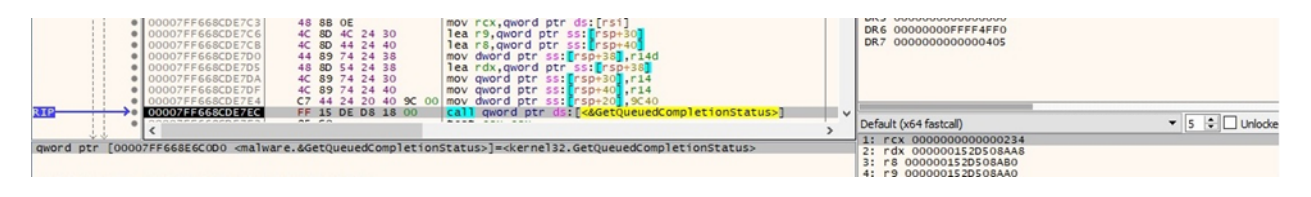

#### Figure 19

The WSAAddressToStringW routine is utilized to extract the reachable IP addresses from the sockaddr structures:

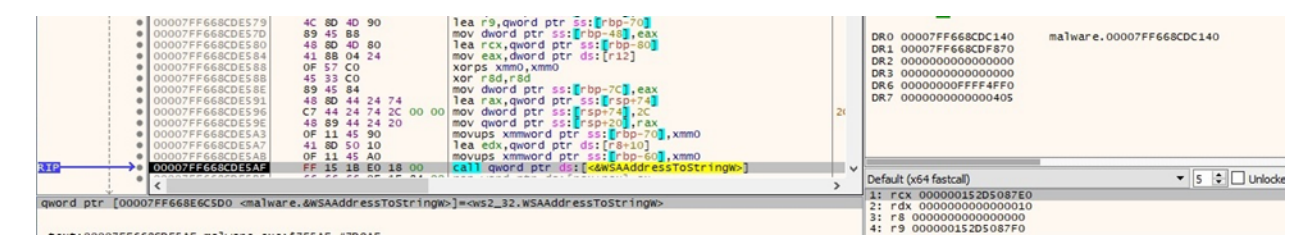

#### Figure 20

The ransomware enumerates the network shares that are different than "ADMIN\$" and "IPC\$":

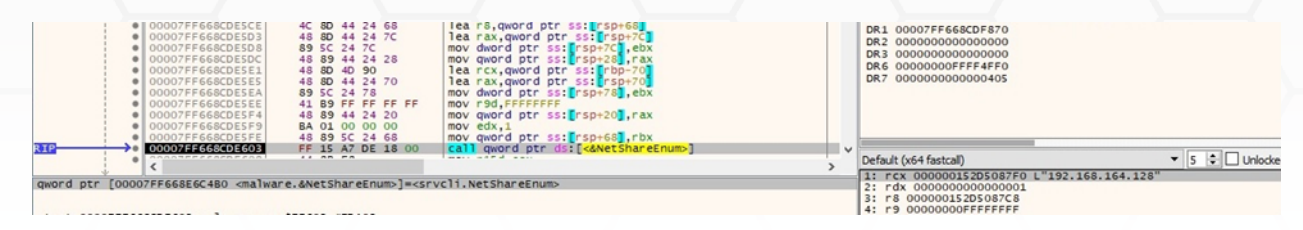

## <span id="page-7-0"></span>**Thread activity – StartAddress function**

GetLogicalDrives is used to obtain the currently available disk drives (see figure 22).

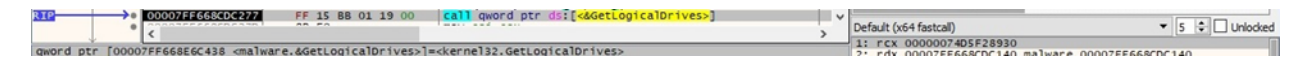

Figure 22

A ransom note called "README.txt" is created in every drive (0x40000000 = **GENERIC\_WRITE**):

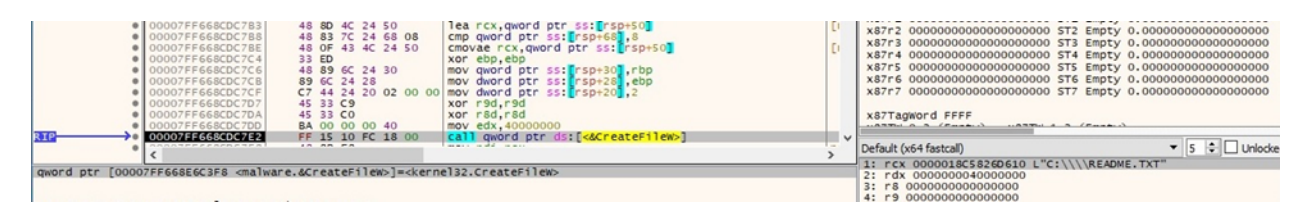

Figure 23

The ransom note containing the "-id" parameter is populated using the WriteFile routine:

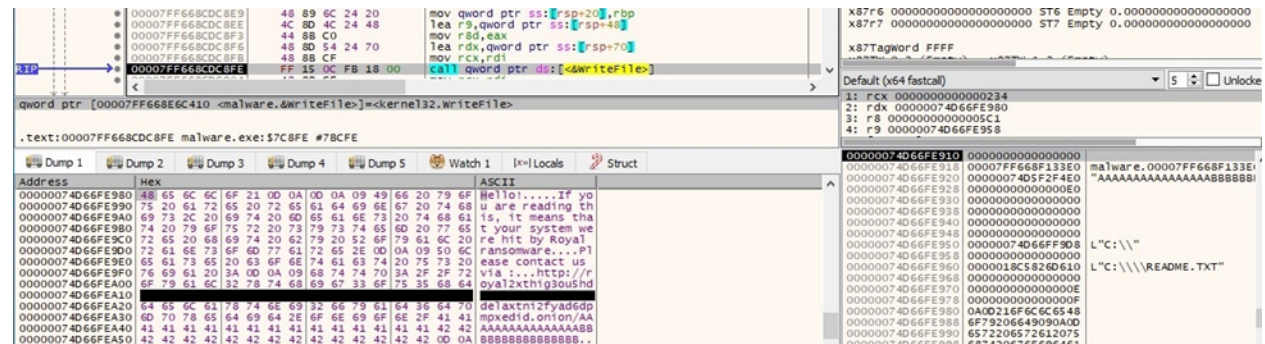

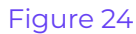

The ransomware starts enumerating the files using the FindFirstFileW function:

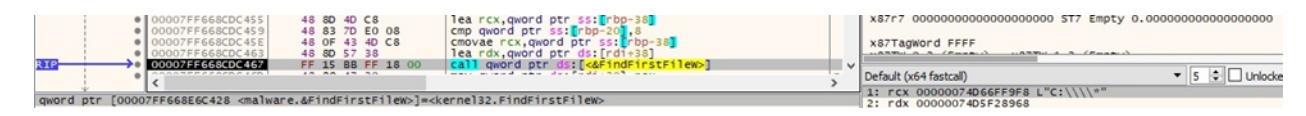

Figure 25

It compares the directories name with the list of excluded folders using StrStrIW:

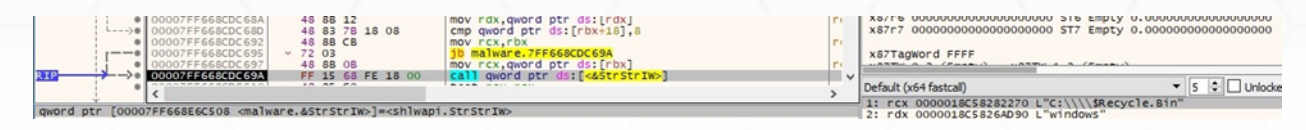

#### Figure 26

The files enumeration continues by calling the FindNextFileW API:

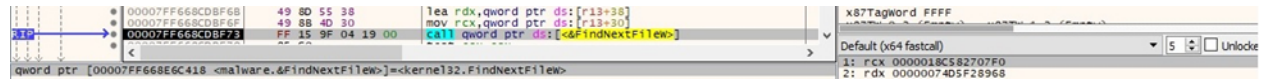

#### Figure 27

## <span id="page-8-0"></span>**Thread activity – sub\_7FF668CDF870 function**

The malware imports a hard-coded RSA public key:

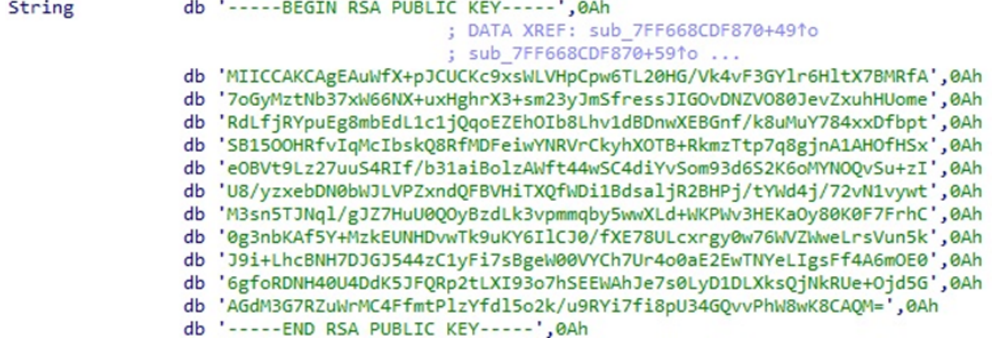

#### Figure 28

The [OpenSSL](https://github.com/openssl/openssl) library will be used to encrypt the files using the AES algorithm, with the AES key being encrypted using the RSA public key:

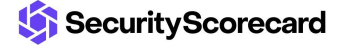

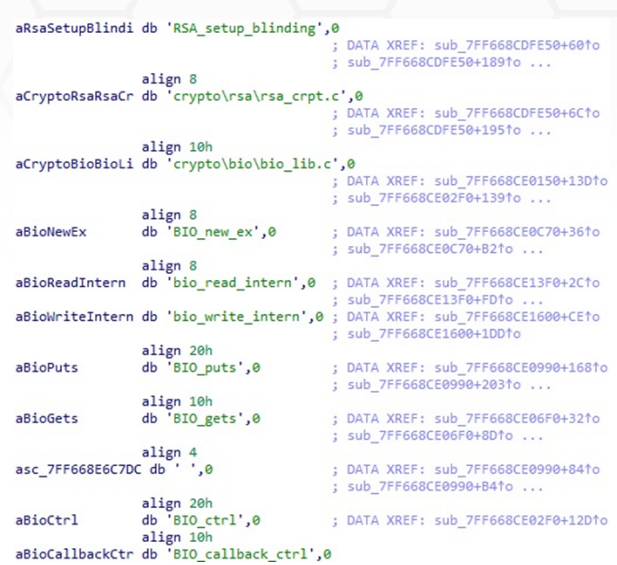

How the ransomware encrypts a file. The CreateFileW API is used to open a targeted file (0x10000000 = **GENERIC\_ALL**):

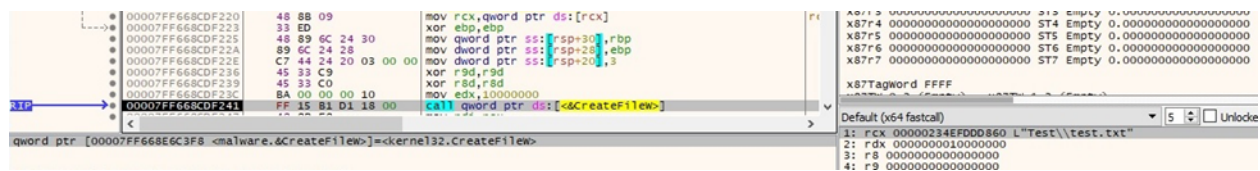

#### Figure 30

The malicious binary retrieves the size of the file using GetFileSizeEx:

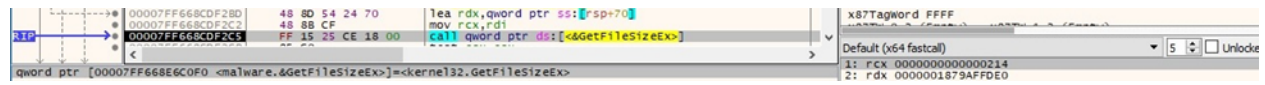

#### Figure 31

It moves the file pointer to the beginning of the file by calling the SetFilePointerEx routine (0x0 = **FILE\_BEGIN**):

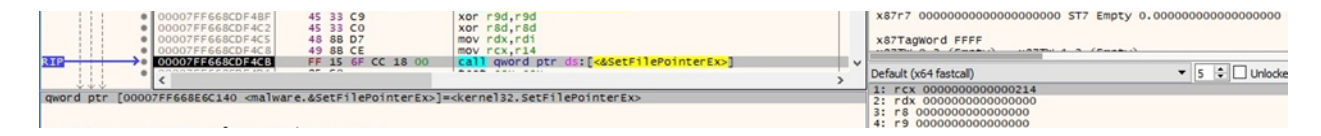

#### Figure 32

The process generates a random 32-byte AES key and a 16-byte IV using the BCryptGenRandom function (0x2 = **BCRYPT\_USE\_SYSTEM\_PREFERRED\_RNG**):

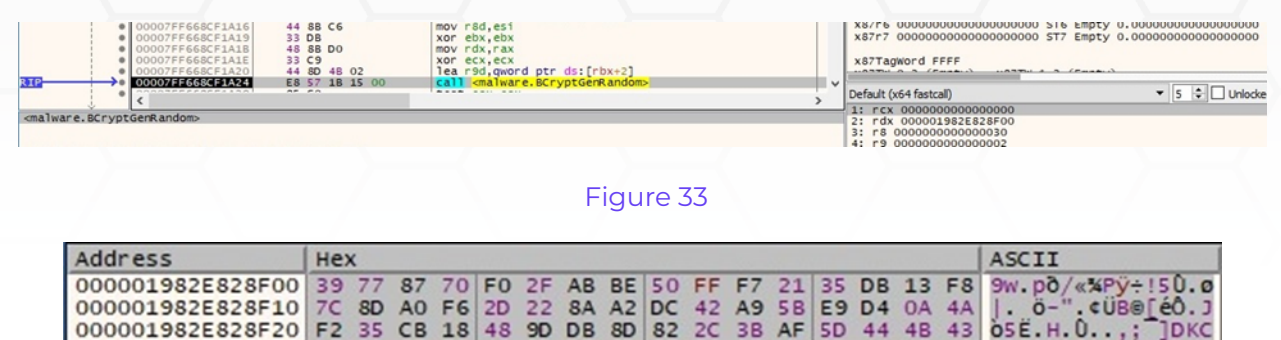

Firstly, the file content is read via a call to ReadFile:

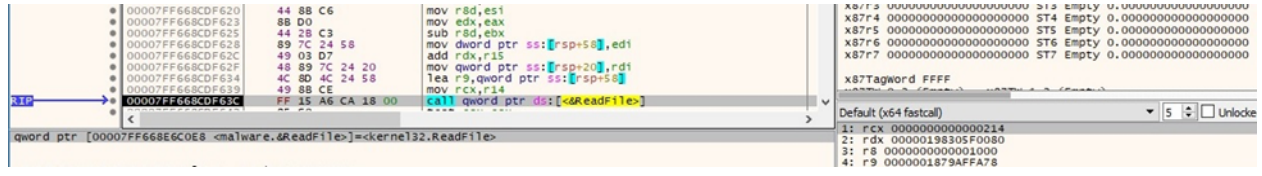

#### Figure 35

The content is encrypted using the AES256 algorithm 16 bytes at a time (see figure 36). The algorithm implementation can be found [here](https://github.com/openssl/openssl/blob/master/crypto/aes/aes_core.c) (figure 37).

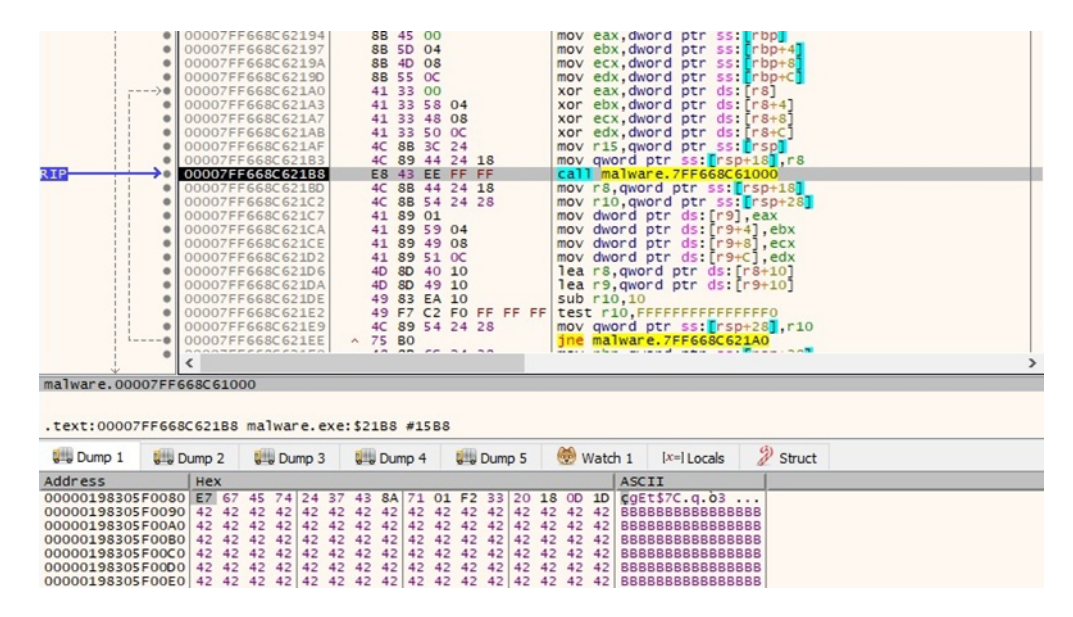

Figure 36

| <b>JEAR</b>                  |                                  |
|------------------------------|----------------------------------|
| .text:00007FF668C610D1 movzx | esi, al                          |
| .text:00007FF668C610D4 movzx | edi, bl                          |
| .text:00007FF668C610D7 movzx | ebp, cl                          |
| .text:00007FF668C610DA movzx | r10d, byte ptr [r14+rsi*8+2]     |
| .text:00007FF668C610E0 movzx | r11d, byte ptr [r14+rdi*8+2]     |
| .text:00007FF668C610E6 movzx | r12d, byte ptr [r14+rbp*8+2]     |
| .text:00007FF668C610EC movzx | esi, dl                          |
| .text:00007FF668C610EF movzx | edi, bh                          |
| .text:00007FF668C610F2 movzx | ebp, ch                          |
| .text:00007FF668C610F5 movzx | r8d, byte ptr [r14+rsi*8+2]      |
| .text:00007FF668C610FB mov   | edi, $\lceil r14 + rdi*8 \rceil$ |
| .text:00007FF668C610FF mov   | ebp, [r14+rbp*8]                 |
| .text:00007FF668C61103 and   | edi, ØFF00h                      |
| .text:00007FF668C61109 and   | ebp, ØFF00h                      |
| .text:00007FF668C6110F xor   | r10d, edi                        |
| .text:00007FF668C61112 xor   | r11d, ebp                        |
| .text:00007FF668C61115 shr   | ecx. 10h                         |
| .text:00007FF668C61118 movzx | esi, dh                          |
| .text:00007FF668C6111B movzx | edi, ah                          |
| .text:00007FF668C6111E shr   | edx, 10h                         |
| .text:00007FF668C61121 mov   | esi, [r14+rsi*8]                 |
| .text:00007FF668C61125 mov   | edi, [r14+rdi*8]                 |
| text:00007FF668C61129 and    | esi, ØFF00h                      |
| .text:00007FF668C6112F and   | edi, ØFF00h                      |
| .text:00007FF668C61135 shr   | ebx, 10h                         |
| .text:00007FF668C61138 xor   | r12d, esi                        |
| .text:00007FF668C6113B xor   | r8d, edi                         |
| .text:00007FF668C6113E shr   | eax, 10h                         |
| .text:00007FF668C61141 movzx | esi, cl                          |
| .text:00007FF668C61144 movzx | edi, dl                          |
| .text:00007FF668C61147 movzx | ebp, al                          |
| .text:00007FF668C6114A mov   | $e$ si, $[r14 + rs1*8]$          |
| .text:00007FF668C6114E mov   | edi, [r14+rdi*8]                 |
| .text:00007FF668C61152 mov   | ebp, [r14+rbp*8]                 |
| .text:00007FF668C61156 and   | esi, ØFF0000h                    |
| .text:00007FF668C6115C and   | edi, ØFF0000h                    |
| .text:00007FF668C61162 and   | ebp, 0FF0000h                    |
| .text:00007FF668C61168 xor   | r10d, esi                        |
| .text:00007FF668C6116B xor   | r11d, edi                        |
| .text:00007FF668C6116E xor   | r12d, ebp                        |
| .text:00007FF668C61171 movzx | esi, bl                          |
| .text:00007FF668C61174 movzx | edi. dh                          |

Figure 37

The encrypted content is written back to the file, followed by the AES key and IV that were encrypted using the RSA public key:

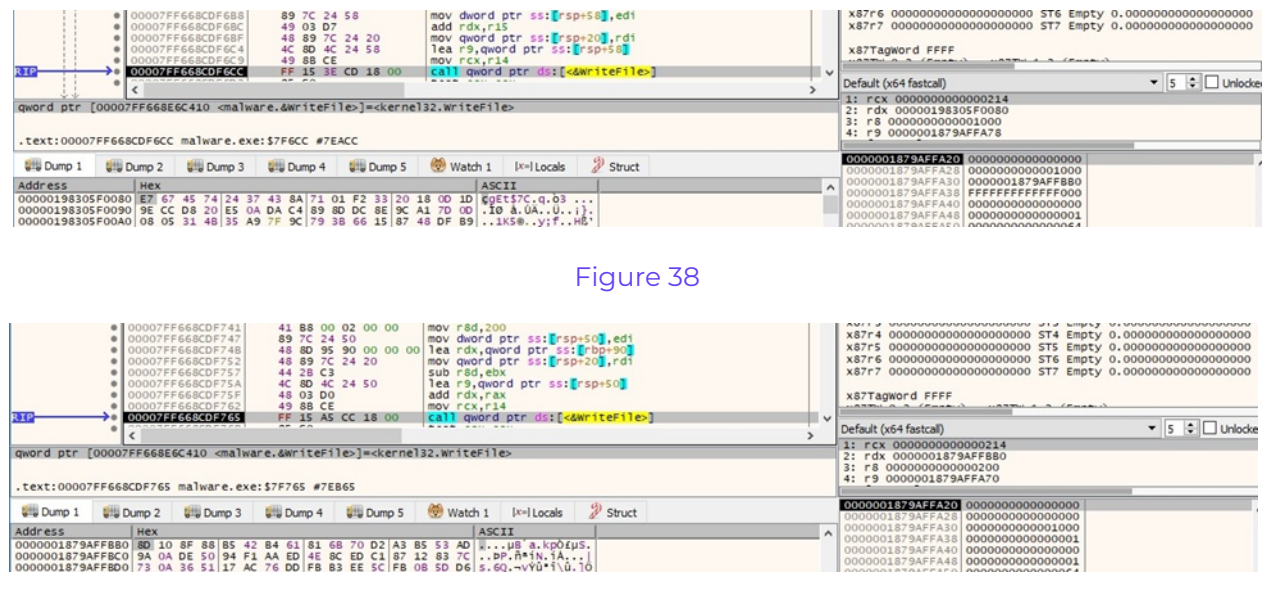

#### Figure 39

Finally, the ransomware writes the file length and a value representing the encryption

percentage to the file (0x64 = 100%, i.e. the entire file was encrypted):

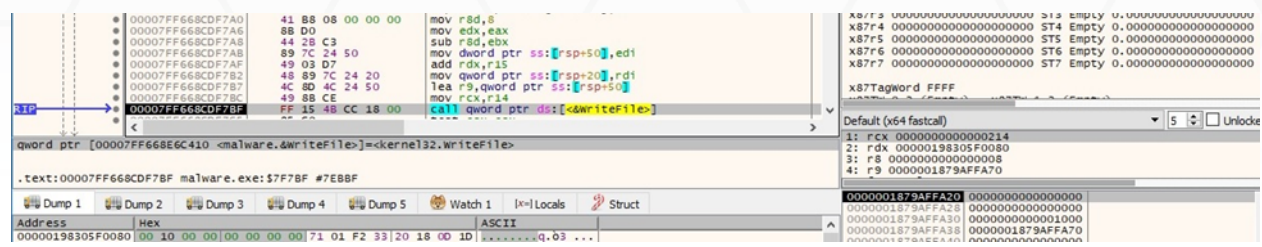

#### Figure 40

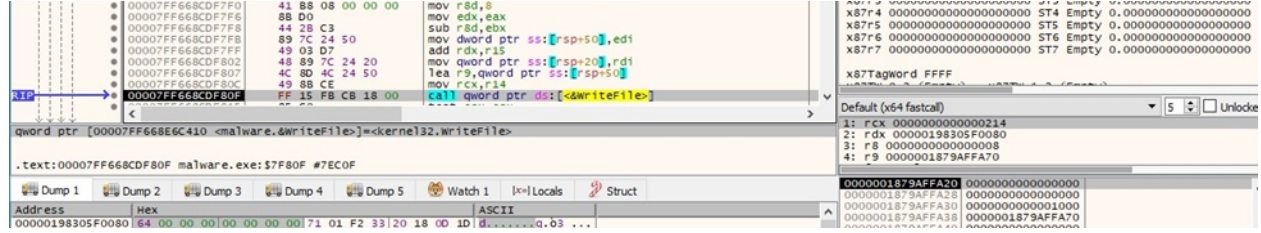

#### Figure 41

The file's extension is changed to ".royal" using MoveFileExW (0x8 = **MOVEFILE\_WRITE\_THROUGH**):

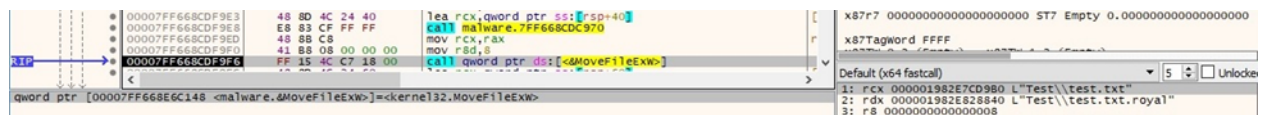

Figure 42

## <span id="page-12-0"></span>**Case 1 – File size < 5244992 bytes (approximately 5MB)**

In this case, the entire file is encrypted by the ransomware:

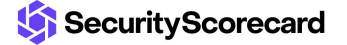

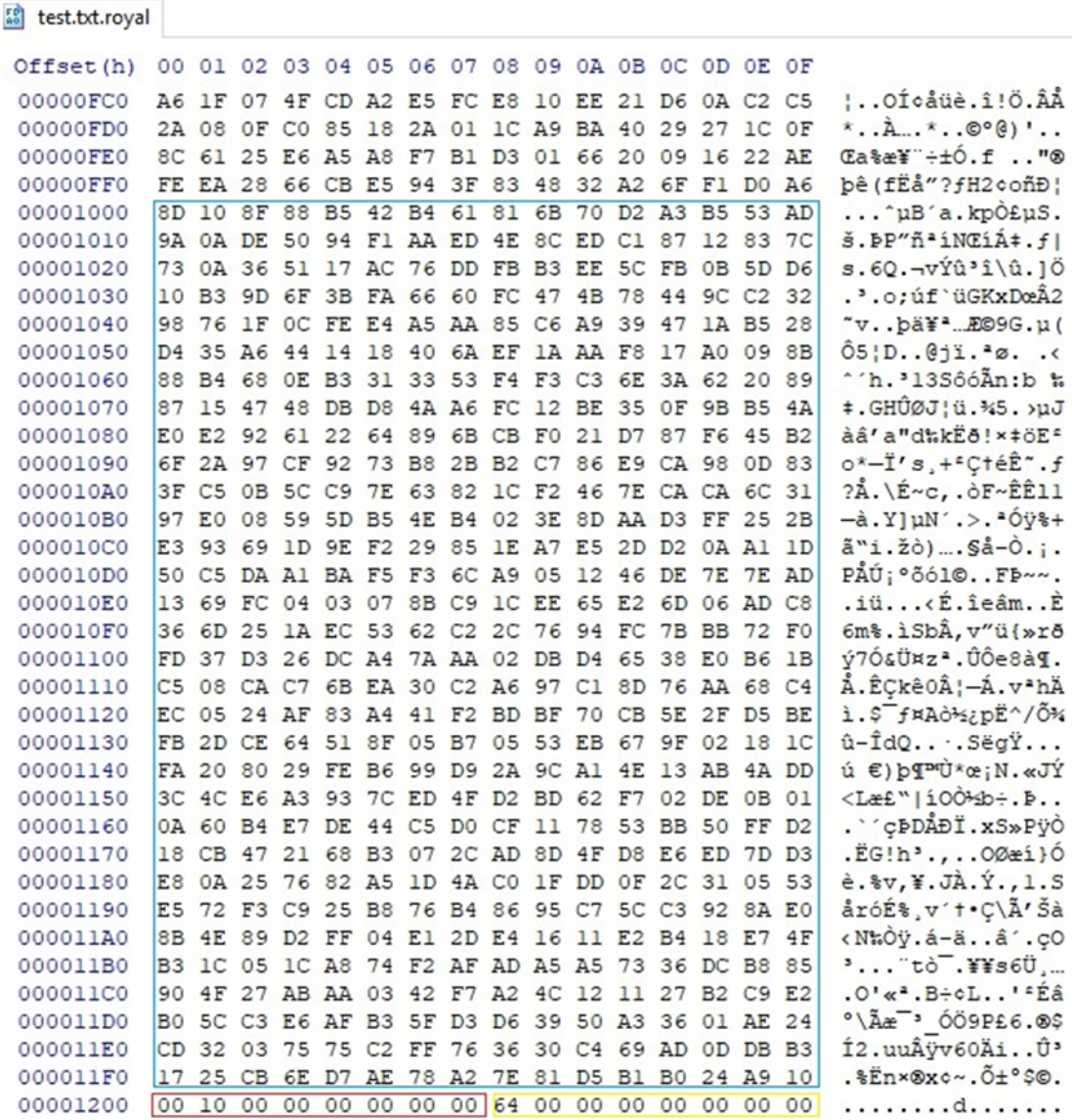

# <span id="page-13-0"></span>**Case 2 – File size > 5244992 bytes (approximately 5MB)**

In this case, only half of the file is alternatively encrypted:

| test2.txt.royal      |                |                 |                                                 |                |                |                |                |                        |                |                   |                 |                   |                |                |                |                             |                                                                                      |
|----------------------|----------------|-----------------|-------------------------------------------------|----------------|----------------|----------------|----------------|------------------------|----------------|-------------------|-----------------|-------------------|----------------|----------------|----------------|-----------------------------|--------------------------------------------------------------------------------------|
| Offset (h)           |                |                 | 00 01 02 03 04 05 06 07 08 09 0A 0B 0C 0D 0E 0F |                |                |                |                |                        |                |                   |                 |                   |                |                |                |                             |                                                                                      |
| 005007E0             |                | 41 41           | 41                                              | 41             | 41             | 41             | 41             | 41                     | 41             | 41                |                 | 41 41             | 41             | 41             | 41 41          |                             | AAAAAAAAAAAAAAA                                                                      |
| 005007F0             |                |                 | 41 41 41                                        | 41             | 41             | 41             | 41             | 41                     | 41             | 41                | 41              | 41 41             |                | 41             | 41             | 41                          | AAAAAAAAAAAAAAA                                                                      |
| 00500800             |                | 41 41           | 41                                              | 41             | 41             | 41             | 41             | 41                     |                | 41 41             | 41              | 41                | 41             | 41             | 41 41          |                             | AAAAAAAAAAAAAAA                                                                      |
| 00500810             | 41             | 41              | 41                                              | 41             | 41             | 41             | 41             | 41                     | 41             | 41                | 41              | 41                | 41             | 41             | 41             | 41                          | AAAAAAAAAAAAAAA                                                                      |
| 00500820             |                | 41 41           | 41                                              | 41             | 41             | 41             | 41             | 41                     |                | 41 41 41 41       |                 |                   | 41             | 41             | 41             | 41                          | AAAAAAAAAAAAAAA                                                                      |
| 00500830             | 41             | 41              | 41                                              | 41             | 41             | 41             | 41             | 41                     | 41             | 41                | 41              | 41                | 41             | 41             | 41             | 41                          | AAAAAAAAAAAAAAA                                                                      |
| 00500840             | 41             |                 | 20 EB FA E2                                     |                |                | A3             | 01             | 0 <sup>0</sup>         |                | 00 90 AD          |                 | F7 E2 A3          |                |                | 01             | 00                          | A ĕúâ£÷â£                                                                            |
| 00500850             | 1D             | 9C              | BE                                              | 8F             | 83             | 60             | D <sub>6</sub> | <b>7F</b>              | 3E             | 11                | EF              | C <sub>4</sub>    | F7             | EF             | F1             | 14                          | . œ%. f 0. > . iA-iñ.                                                                |
| 00500860             |                |                 | 71 E4 4F 35 E7                                  |                |                | <b>B2</b>      | CF             | 72                     |                | C6 9A 11          |                 | 7E AA 03 30       |                |                |                | 69                          | gä05c* IrÆš.~*.0i                                                                    |
| 00500870             | CE             | <b>BA</b>       | <b>B9</b>                                       | F3             | 7 <sub>D</sub> | 7D             | 27             | 7 <sub>D</sub>         | 32             | B <sub>7</sub>    | D <sub>4</sub>  | 5C                | FE             | 32             | EC             | 11                          | $f^{\circ 16}$ } } $3 \cdot \hat{0}$ \b2i.                                           |
| 00500880             | 83             |                 | 1A B9                                           | 76             | 6F             | E0             | 1F             | 2D                     | 69             | 2D                | 51              |                   | 2A 94 B5       |                | ED             | 4A                          | $f.$ <sup>2</sup> voà.-i-Q <sup>*</sup> "uiJ                                         |
| 00500890             |                |                 | 41 5E D3 24                                     |                | 23             | 66             | 0E             | D <sub>0</sub>         | 21             | 96                | 49              | B <sub>6</sub>    | 0B 98          |                | <b>BC</b>      | 0E                          | A^Ó\$#f.D!-II."4.                                                                    |
| 005008A0             |                | 0B 1C           |                                                 | 6F ED          | 3D             | 14             | 92             | 9 <sub>D</sub>         | 69             | B4 58             |                 | 2E                | 36             | 46             | D6             | DA                          | oi = .'.i'X.6FÖÚ                                                                     |
| 005008B0             | 2F             | 6B              | 18                                              | 94             | EA             | 71             | DE             |                        | 7E AB BE       |                   | 18              | 57                | 20             | FE             | 4B             | 01                          | /k."êqÞ~«%.W þK.                                                                     |
| 005008C0             | E4             | 89              | 45                                              | 02             | 0F             | B <sub>6</sub> |                | <b>B4 A3</b>           | 10 C6          |                   | 37              | 01                | 1E             | 8F             | 50             | 0E                          | ätE T'£.E7 P.                                                                        |
| 005008D0             |                | 63 B5           | C6 05                                           |                | <b>9B</b>      | 29             | 9C             | 84 2C 4B               |                |                   | 15 AF           |                   | 36             | 3D             | F6             | 66                          | $cuE.$ ) $\alpha_n$ , $K.$ 6=8f                                                      |
| 005008E0             | BE             | 23              | C9                                              | 4C             | D <sub>2</sub> | <b>B5</b>      | 55             | D <sub>2</sub>         | A2             | 74                | DF              | 9E                | 6C             | 53             | 36             | D6                          | %#ÉLÒuUÒ¢tßžlS6Ö                                                                     |
| 005008F0             | C7             |                 | E7 A4                                           | 35             | 5B             | DC             | 7A 3F          |                        | D <sub>2</sub> |                   | 2A FB           | OD                | 96             | 49             | 21             | A <sub>6</sub>              | Cc¤5[Üz?Ò*û.-I!                                                                      |
| 00500900             |                | 8A E3           | 37                                              | 79             | 75             | D <sub>1</sub> | 49             | 5E D4 DE               |                |                   | OC              | 11 DA B9 AF       |                |                |                | 0A                          | Šã7yuÑI^ÔÞÚ <sup>1-</sup> .                                                          |
| 00500910             | 42             | 8 <sub>B</sub>  | 98                                              | 8D             | F <sub>5</sub> | 29             | <b>B4</b>      | D7                     | 99             | 49                |                 | 24 E3             | B <sub>6</sub> | 55             | 41             | 21                          | Be". 3) 'x <sup>m</sup> I\$äqUA!                                                     |
| 00500920             | C5             | 83              | 5C                                              | EF             | C <sub>5</sub> | 31             | D <sub>7</sub> | 85                     | 58             | F5                | 73              | CD                | F9             | 43             | 92             | FA                          | Åf\ïÅl×  XõsÍùC'ú                                                                    |
| 00500930             | 19             | E8              | E <sub>3</sub>                                  | 15             | 7A             |                | <b>7E A5</b>   |                        |                | 74 B6 A3 A8       |                 | 40                | 94             | 47             | 5 <sub>D</sub> | 7D                          | .èã.z~¥t¶£¨@″G]}                                                                     |
| 00500940             |                | EB A7           |                                                 | 52 3D          | 78             | DC             | F9             |                        |                | FA C4 BA 04 8D    |                 |                   | 62             | FE             | 44             | 08                          | ë\$R=xÜùúİbbD.                                                                       |
| 00500950             | 12             | EE              |                                                 | 5A 5B          | 9E             | 9E             | 42             | A7                     | <b>7F</b>      | 04                | 22              | <b>BB</b>         | 20             | 3E             | E4             | 7 <sub>D</sub>              | .îZ[žZBS">> >ä                                                                       |
| 00500960             |                | FA BB           | FA C8                                           |                | 07             |                | DA 32 A6       |                        | <b>BC</b>      | 67                | 77              | <b>BD</b>         | 9E             | 00             | 43             | <b>DD</b>                   | ú»úÈ. Ú2 : 4qw <sup>1</sup> 22. CÝ                                                   |
| 00500970             |                |                 | <b>B2 B1 B0 ED 42</b>                           |                |                |                | 09 B5          | 54 06 F7               |                |                   | 20              |                   | 1B A7          | 43             | 6A             | 2E                          | $f^2$ iB.uT. $\div$ . $SC$ j.                                                        |
| 00500980             | CO             | 30              | F1                                              | 37             | 7D             | 3D             | FE             | 0 <sub>B</sub>         |                | OE DA FB          |                 | AD                | 39             | <b>B7</b>      | F4             | F <sub>5</sub>              | À0ñ7}=pUû.9.6õ                                                                       |
| 00500990             | 67             | 2F              | 77                                              | A1             | <b>B4</b>      | 09             | <b>8F</b>      | E2                     | F <sub>4</sub> | E1                | 54              | 47                | 1D             | 3D             | 82             | 2 <sup>c</sup>              | $g/w_i$ $âôATG =$ ,,                                                                 |
| 005009A0             | 89             | 7F              | 68                                              | B <sub>0</sub> | 1B             |                | 8D Al BD       |                        | 44             | D <sub>0</sub>    | E4 DF A6        |                   |                | 40             | 05             | D <sub>7</sub>              | $h^n$ . $i^*$ DĐäß! $0$ . $x$                                                        |
| 005009B0             | A7             | 8C              |                                                 | 95 03 3C 64    |                |                |                | 11 7C                  | <b>B9</b>      | 48                | FB              | 55                | <b>BB</b>      | D <sub>6</sub> | 83             | 86                          | §Œ•. <d. <del>'HûU»Öf†</d. <del>                                                     |
| 005009C0             | 31             | 87              |                                                 | 34 D4          | D4 A0          |                | 13 CC          |                        | 49             | 01 E2             |                 | 25                | 72             | 85             | 65             | 69                          | 1#4ÔÔ.ÌI.â%r ei                                                                      |
| 005009D0             | 80             | <b>DA</b>       | CC                                              | 03             | FD FC          |                |                | <b>7E E1 58</b>        |                | 60                | FA 54           |                   | 11             | 8B A5          |                | 8F                          | €ÚÌ.ýü~áX`úT.<¥.                                                                     |
| 005009E0             | B <sub>0</sub> |                 | 12 CO 6D BD AC                                  |                |                |                |                |                        |                | 3E DA AD 09 63 F2 |                 |                   | 2B             | 8 <sup>C</sup> | 85 A7          |                             | $\cdot$ $\text{Am} \rightarrow \text{U}$ $\text{cd} \rightarrow \text{C}$ $\text{S}$ |
| 005009F0             |                | 52 D4           | 98                                              | 7 <sup>C</sup> | D <sub>6</sub> | 05             | 93             | 2 <sup>c</sup>         | CB             | 11                | 31              | 20                | 1A             | 22             | E <sub>5</sub> | 24                          | RÔ" Ö.", E.1 . "å\$                                                                  |
| 00500A00             | 7F             | E <sub>3</sub>  |                                                 | 7D E9          | 8A             | 1B             | <b>BD</b>      | 76                     | D7             | <b>BA</b>         | 60              | CO                | 95             | 79             | F0             | 52                          | .ã}éŠ.*v*°'À.vðR                                                                     |
| 00500A10             | 46             | 99              |                                                 | AC D7          | 5B             | 23             | 01             | 6D                     | 73             | 89                | C9              | D <sub>6</sub>    | 45             | 4F A0          |                | B <sub>7</sub>              | $F^{m} \rightarrow *$ [#. mst. EOEO $\cdot$                                          |
| 00500A20             |                | A4 A7           |                                                 | FA CA<br>21    | 80             | EA             | 3F             | D <sub>0</sub>         | 3E<br>85       | 38                | 28<br><b>B6</b> | EA<br>92          | 18             | 90<br>29       | C3             | 89                          | ¤§úÊ€ê?Đ>8(êÉ                                                                        |
| 00500A30             | 27<br>1B       | 76<br><b>B7</b> | 23                                              |                | 66             | 66             | 40 AB          |                        |                | 2D                |                 |                   | 37             |                | C9<br>7B       | A <sub>9</sub><br><b>B1</b> | $'v$ #!ff@«- $Y'$ 7) $E$ ©                                                           |
| 00500A40<br>00500A50 | 41             |                 | 50                                              | 1F 08 57<br>00 | 00             | 00             | 00             | 45 81 E6 23<br>$00$ 32 |                | <b>7E</b><br>00   | 00              | 01 2B F2 BD<br>00 | 00             | 00             | 00             | 00                          | $\cdots$ WE $\alpha \neq \sim +\delta \leq \{\pm$<br>A.P2                            |
|                      |                | 08              |                                                 |                |                |                |                |                        |                |                   |                 |                   |                |                |                |                             |                                                                                      |

Figure 44

## <span id="page-14-0"></span>**Case 3 – Modify the encryption percentage using the "-ep" parameter**

Royal ransomware can modify the percentage of the file content to be encrypted. For example, we've set the "-ep" parameter to 10, and the malware only encrypts 10% of the file, as highlighted below.

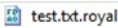

| Offset (h) |       |    |    |    | 00 01 02 03 04 05 06 07 08 09 0A 0B 0C 0D 0E 0F |    |    |       |    |    |    |                         |    |             |          |    |                                                       |
|------------|-------|----|----|----|-------------------------------------------------|----|----|-------|----|----|----|-------------------------|----|-------------|----------|----|-------------------------------------------------------|
| 00018F60   |       |    |    |    | DD 18 4F 47 F9 4B C6 58 8A 78 43 A5 9D F2 19 B9 |    |    |       |    |    |    |                         |    |             |          |    | Ý.OGÙKÆXŠxC¥.ò. <sup>1</sup>                          |
| 00018F70   |       |    |    |    | 36 5C 70 E5 3F CC 2D F4 EF 63 33 08 38 19 BD 9A |    |    |       |    |    |    |                         |    |             |          |    | $6\pi^2 - 6i c 3.8.46$                                |
| 00018F80   | OC.   |    |    |    | 6E 47 B2 74                                     |    |    |       |    |    |    | 0B 9C 7F 08 6E 4D 3A D8 |    |             | 6F 66 84 |    | nG <sup>2</sup> t.e. nM:Øof.                          |
| 00018F90   |       |    |    |    | E5 E6 7F AE E8 86 13 83 D5 C0                   |    |    |       |    |    |    | 8E 6B 77 A3 6C AB       |    |             |          |    | åæ.®èt.fÕÀŽkw£l«                                      |
| 00018FA0   |       |    |    |    | 57 8C CF 60 05 54 EF 2E C1 0B DC 6A D4 BC E3 34 |    |    |       |    |    |    |                         |    |             |          |    | WŒÏ`.Tï.Á.ÜjÔ4ã4                                      |
| 00018FB0   |       |    |    |    | 1E 1C 55 9E 1C 7F 49 FA 0F 72 1F C4 E4          |    |    |       |    |    |    |                         |    |             | 8E A5 1A |    | Už Iú.r. Ä䎥.                                          |
| 00018FC0   |       |    |    |    | 37 D6 OC 40 A6 4E FD DF 14 E5 06 E5 55          |    |    |       |    |    |    |                         |    |             | 87 40 63 |    | 70.0:NýB.å.åU‡0c                                      |
| 00018FD0   |       |    |    |    | DA 41 1B 52 28 63 28 26 FD DB A9 43             |    |    |       |    |    |    |                         |    | 28 76 3B 36 |          |    | $\widehat{U}$ A.R(c(& $\widehat{V}\widehat{U}$ ©C(v;6 |
| 00018FE0   |       |    |    |    | D4 D9 83 9C CB OF 1D E0 3C 37 30 91 BE 13 6B 95 |    |    |       |    |    |    |                         |    |             |          |    | $0$ Ù fœË $a$ <70'%. $k$                              |
| 00018FF0   |       |    |    |    | 9B EB 23 F7 8E D9 56 EB 3F C9 25 AC 08 CD EE BD |    |    |       |    |    |    |                         |    |             |          |    | >ë#÷ŽÙVë?É%¬.Íî½                                      |
| 00019000   |       |    |    |    | 41 41 41 41 41 41 41 41 41 41 41 41             |    |    |       |    |    |    |                         | 41 | 41          | 41       | 41 | AAAAAAAAAAAAAAA                                       |
| 00019010   |       |    |    |    |                                                 |    |    |       |    |    |    |                         |    |             | 41 41    |    | AAAAAAAAAAAAAAA                                       |
| 00019020   |       |    |    |    |                                                 |    |    |       |    |    |    |                         |    |             |          |    | AAAAAAAAAAAAAAA                                       |
| 00019030   |       |    |    |    |                                                 |    |    |       |    |    |    |                         |    |             | 41 41    |    | AAAAAAAAAAAAAAA                                       |
| 00019040   | 41 41 |    |    |    | 41 41 41 41                                     |    |    | 41 41 |    |    |    | 41 41 41 41             | 41 | 41          | 41       | 41 | AAAAAAAAAAAAAAA                                       |
| 00019050   |       |    |    |    | 41 41 41 41 41 41 41 41 41 41 41 41 41          |    |    |       |    |    |    |                         |    | 41          | 41 41    |    | AAAAAAAAAAAAAAA                                       |
| 00019060   |       |    |    |    |                                                 |    |    |       |    |    |    |                         |    |             |          |    | AAAAAAAAAAAAAAA                                       |
| 00019070   | 41    |    |    |    | 41 41 41 41 41 41 41                            |    |    |       |    |    |    | 41 41 41 41             | 41 | 41          | 41 41    |    | AAAAAAAAAAAAAAA                                       |
| 00019080   | 41    | 41 | 41 | 41 | 41                                              | 41 | 41 | 41    | 41 | 41 | 41 | 41                      | 41 | 41          | 41       | 41 | AAAAAAAAAAAAAAA                                       |
| 00019090   | 41    | 41 |    |    | 41 41 41 41 41 41 41 41 41 41 41                |    |    |       |    |    |    |                         |    | 41          | 41       | 41 | AAAAAAAAAAAAAAA                                       |

Figure 45

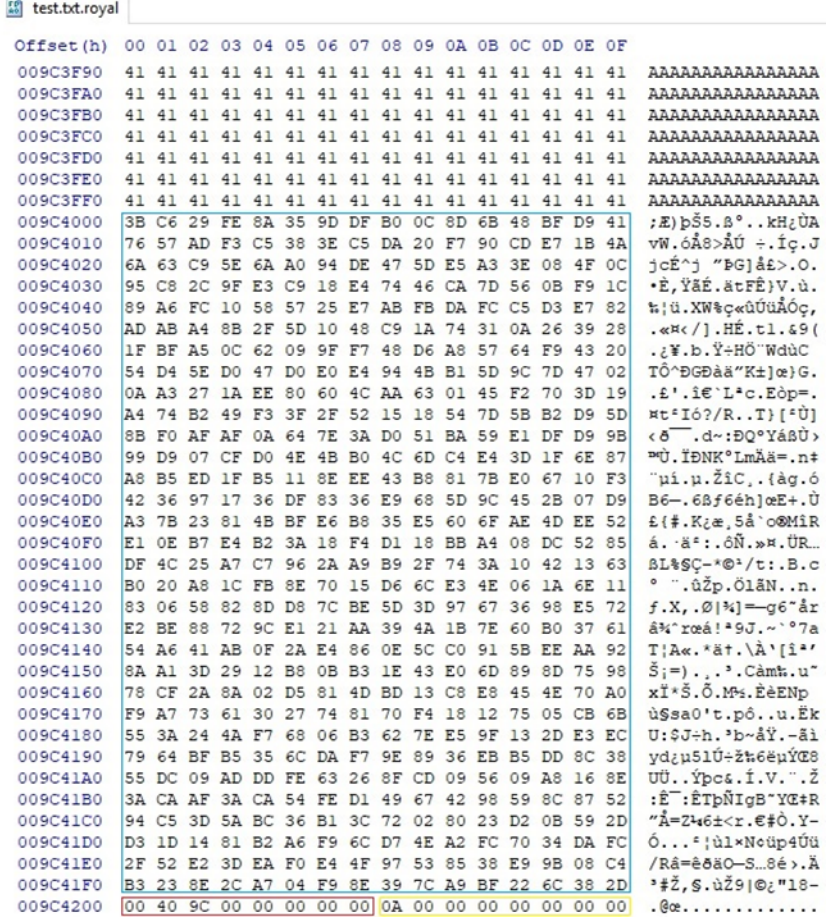

## <span id="page-16-0"></span>**Indicators of Compromise**

#### **SHA256**

f484f919ba6e36ff33e4fb391b8859a94d89c172a465964f99d6113b55ced429

#### **Royal Ransom Note**

README.txt

#### **Process spawned**

C:\Windows\System32\vssadmin.exe delete shadows /all /quiet

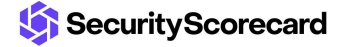